Ученые записки Таврического национального университета имени В.И.Вернадского Серия «География». Том 24 (63). 2011 г. №3, С. 106-115.

### *ɍȾɄ 528:061.3*

# **АВТОМАТИЗАЦИЯ ОПРЕДЕЛЕНИЯ ТОПОГРАФИЧЕСКИХ ОСОБЕННОСТЕЙ РЕЛЬЕФА МЕСТНОСТИ**

## *Komeneseu Ю.В.*, Патракеев И.М.

 $Xap$ ьковская национальная академия городского хозяйства, Харьков, Украина *E-mail: y.kotelevets@yandex.ua* 

Повышение эффективности вычисления видимости без каких-либо значительных потерь информации является одной из главных проблем при решении разнообразных прикладных задач, таких как размещение средств связи, ветровых электростанций, пожарных и смотровых вышек, радарных установок, моделирование туристических маршрутов, а также для решения специальных задач силанирование защиты объектов, траектории полета, размещение техники).

В статье рассматривается алгоритм автоматизации определения топографических особенностей (АОТО) рельефа местности как средство повышения эффективности проведения пространственного анализа данных в среде ArcGIS.

Ключевые слова: видимость, топографически особенности рельефа местности, морфометрические параметры

#### **ВВЕДЕНИЕ**

Определение видимости между двумя точками (условие прямой видимости) и определение общей плошали, которая видна из одной точки сейчас это уже стандартные инструменты геоинформационных систем (ГИС). Видимость остается важным параметром местности, так как характеризует показатель визуальной доступности, которые являются одним из определяющих факторов в общей доступности местности.

Анализ видимости используется в широком спектре разнообразных прикладных задач, таких как размещение средств связи, анализ археологических мест, оптимальное планирования маршрута и т.д.

Вычисление видимости основано на оценке перепада высот промежуточных точек между наблюдателем (точкой видимости) и объектом наблюдения (целевым пикселем) [1].

Необходимо, исследуя промежуточные пиксели, определить линию видимости между двумя исходными точками. В режиме реального времени можно определить видимость для одной фиксированной точки (например, для пожарной вышки, ветровой станции), точек вдоль линии (например, для проектирования новой дороги) или для точек по периметру (например, для строительства). В случае, когда нет одной фиксированной точки, а следует оценить видимость по всей площади, определение линии видимости будет занимать значительно количество времени, так как каждый пиксель будет приниматься за объект наблюдения. Одним из подходов для снижения времени вычисления видимости заключается в сокращении числа наблюдателей, объектов наблюдения или пар наблюдатель - объект наблюдения.

Одним из подходов к определению линии видимости является выбор некоторых пиксели в качестве наблюдателей для каждого объекта. Недостатком такого полхода является то, что вносится определенный уровень недостоверности в размер видимости, так как не все объекты (или наблюдатели) местности используются для вычисления видимости.

Это и есть главным отличием от трудоемкого традиционного анализа видимости (рис. 1, а), в котором все точки на местности используются в качестве наблюдателей и объектов. Кроме того, есть недостоверность в видимости из-за субъективности алгоритма видимости.

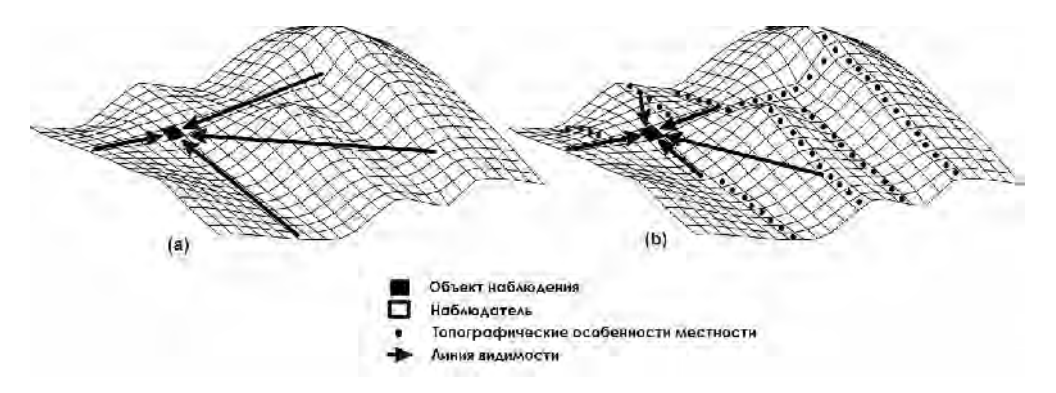

Рис.1. Отношения наблюдатель – объект наблюдения в (а) традиционном анализе видимости, в котором все точки местности могут быть наблюдателями, и (b) в методе оптимизации видимости.

Статья посвящена одному подходу к определению линий видимости, основанному на определении топографических особенностей рельефа местности, а именно: вершин, ям, перевалов, горных хребтов, каналов и плоскостей как альтернативных мест наблюдений (рис. 1, b). То есть, используя такие особенности рельефа местности можно лостичь значительного уменьшения время вычисления вилимости

В статье рассмотрен алгоритм для автоматизации определения топографических особенностей (АОТО) рельефа местности, как средство расширения возможностей и повышения эффективности пространственного анализа данных, расширяющий функциональность ArcGIS.

# 1. МОРФОМЕТРИЧЕСКИЕ ПАРАМЕТРЫ РЕЛЬЕФА МЕСТНОСТИ

Анализ литературы [2,3,4,5] позволяет обобщить основные морфометрические параметры рельефа местности и классифицировать все точки поверхности на ямы, вершины, каналы, хребты, перевалы и плоскости (см. рис 2).

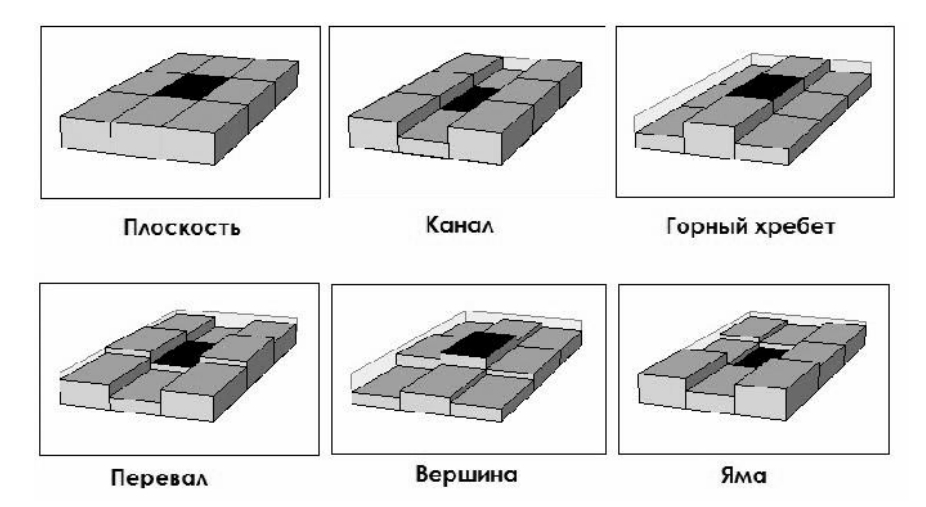

Рис. 2. Шесть топографических особенностей рельефа местности, иллюстрирующие отношения между центральной ячейкой матрицы высот и ее восемью соседями.

Классификация основана на моделировании формы поверхности окружающих центральный пиксель с использованием полиномиальной поверхности. Коэффициенты уравнения многочлена используются для определения наклона и кривизны поверхности. Следовательно, необходимо математически задать следующие параметры:

- 1. Наклон.
- 2. Профиль и план выпуклости.
- 3. Продольную и поперечную кривизну.

Поверхность задается с помощью двумерной квадратичной функции

$$
z = ax2 + by2 + cxy + dx + ey + f.
$$
 (1.1)

В общем виде

$$
ax^{2} + 2hxy + by^{2} + 2jx + 2ky + m = 0,
$$
 (1.2)

где  $h = c/2$ ;  $j = d/2$ ;  $k = e/2$ ; и  $m = f - z$ .

Существует зависимость конических сечений от значений коэффициентов *а*,  $h \times h$ <sup>.</sup>

 $ab - h^2 < 0$  - эллипс;

 $ab - h^2 = 0$  - парабола;

 $ab - h^2 > 0$  - гипербола.

Данные формы (рис 3) соответствуют морфометрическим типам объектов и могут быть использованы в процессе идентификации топографических особенностей.

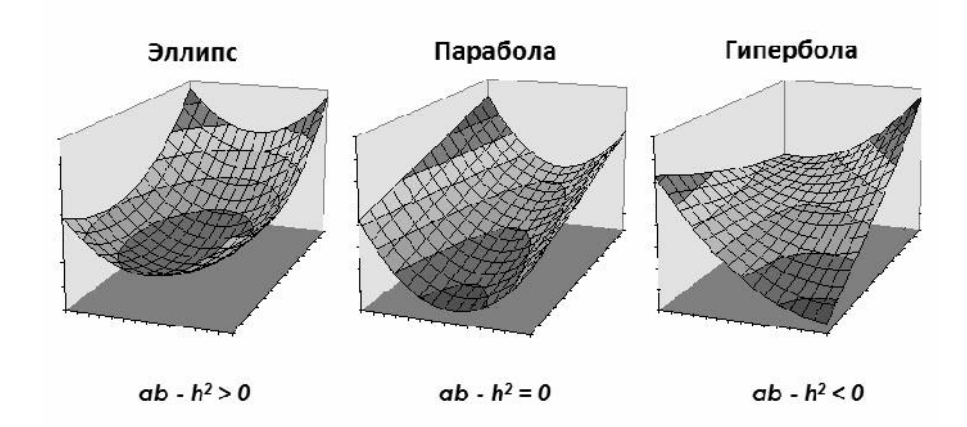

Рис. 3 – Поверхности второго порядка.

Эллиптическая кривая описывает вершины и ямы, параболическая – горные хребты и каналы, гиперболическая – плоские участки.

# 1.1 **Наклон**

Наклон является наиболее важным морфометрическим параметром, который не только эффективно описает рельеф и структуру поверхности земли, но также широко применяется в качестве жизненно важных параметров гидрологических моделей, мониторинга оползней.

Наклон определяются как функция градиентов *х* и *у* в двух направлениях. Эти параметры могут быть найдены в результате вычисления частных производных первого порядка и выше относительно *х* и *y*.

Следовательно, наклон будет представлять

$$
i = \arctan(\sqrt{d^2 + e^2}).\tag{1.3}
$$

# 1.2 Определение кривизны рельефа местности

Для того чтобы определить единое значение вторых производных необходимо вывести меру для секущей плоскости, этим уменьшив выражения обычного дифференциала. Таким образом, есть несколько параметров, в зависимости от ориентации секущей плоскости:

- $\alpha$  профиль выпуклости:
- $\theta$  план выпуклости;
- $\gamma$  продольная кривизна;
- $\delta$  перекрестная кривизна;
- $\bullet$   $K$  максимальное значение выпуклости;
- $\psi$  минимальное значение выпуклости;

Перекрестная кривизна ( $\delta$ ) – мера выпуклости, которая наиболее тесно связана с геоморфологическими процессами. В местах с наклоном отличным от нуля

каналы имеют отрицательное значение перекрестной кривизны, горные хребты положительное, а значение перекрестной кривизны плоскости равное нулю.

Кроме того, необходимо измерить продольную кривизну ( $\gamma$ ) с целью определения трех остальных типов объектов. Ямы имеют отрицательное значение перекрестной и продольной кривизны, Вершины - положительные значения, а перевалы – значения с противоположными знаками. Перекрестная и продольная кривизна могут быть представлены в виде соответствующих выражений:

$$
\delta = -2 \frac{bd^2 + ae^2 - cde}{d^2 + e^2},\tag{1.4}
$$

$$
\gamma = -2 \frac{ad^2 + be^2 + cde}{d^2 + e^2},
$$
\n(1.5)

Для случаев, когда наклон равный нулю, а перекрестная и продольная кривизна остаются неопределенными, необходимо определить максимальные и минимальные значения выпуклости:

$$
\kappa = -a - b + \sqrt{(a - b)^2 + c^2} \,,\tag{1.6}
$$

$$
\psi = -a - b - \sqrt{(a - b)^2 + c^2}, \qquad (1.7)
$$

В случае эллиптической кривой, оба значения будут иметь один и тот же знак; в случае параболической кривой одно значение будет равное нулю. Если поверхность описывается гиперболической кривой, то значения будут иметь разные знаки.

Наклон, перекрестная и продольная кривизна, максимальное и минимальное значения выпуклости обеспечивают полный и уникальный набор условий для того, чтобы определить все топографические особенности рельефа.

Возникает необходимость проверить продольную кривизну при определении хребтов и каналов, где хребет и стороны канала имеют существенно отличающиеся высоты. В таких случаях направление наклона вряд ли будет «вниз канала» (или «вдоль горного хребта»), но косвенно по всей длине особенности. Кроме того, существует возможность ошибочной классификации для особенностей, которые связаны с асимметричными окрестностями.

Участки местности, которые имеют наклон отличные от нуля, должны быть или плоскими, являться частью канала или частью горного хребта. Ямы, вершины и перевалы соответственно имеют наклон равный нулю.

#### 1.3 Допустимая кривизна рельефа местности

Соблюдение данного метода может внести неточность в классификацию топографических особенностей, а именно определить поверхность, состоящую только из каналов и горных хребтов. Для преодоления этого вводятся два значения допуска –  $D$  *c* и  $D$  *i*.

*D\_c* является минимумом перекрестной кривизны. Эта величина определяет минимальную вогнутость канала сечение и выпуклость водораздела. *D i* минимальный наклон. Данная величина определяет минимальный продольный

канал или наклон горного хребта. Значения этих допусков несколько произвольны, поэтому все же необходимо иметь гибкость для изменения процесса выбора особенностей в зависимости от характера местности. Алгоритм, учитывающий эти все правила, представлен на рис. 4.

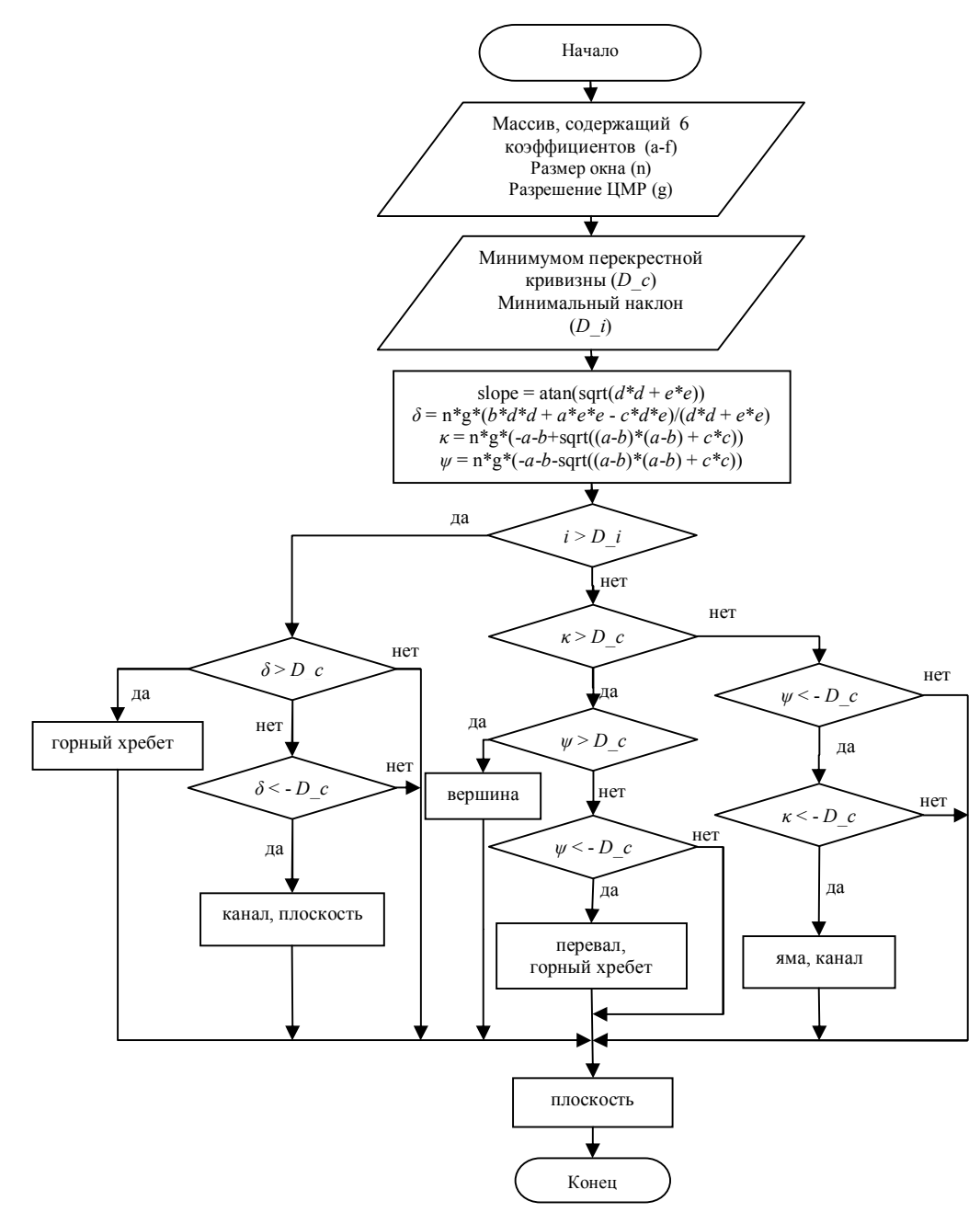

Рис.4. Блок-схема алгоритма определения топографических особенностей.

## 2. ПРИМЕР ПРИМЕНЕНИЯ АЛГОРИТМА АОТО ДЛЯ СЛОЖНОГО РЕЛЬЕФА МЕСТНОСТИ

Алгоритм АОТО был реализован на модели сложного рельефа местности (ЦМР). Источником исходных данных для создания ЦМР горного массива служит топографическая карта масштаба 1:50000. Используя модуль 3D Analyst, была построена на основе оцифрованных изолиний (общее количество отметок высот составляет 52054) TIN-модель (рис. 5). Объем данных TIN-модели составляет более 4 M<sub>6</sub>.

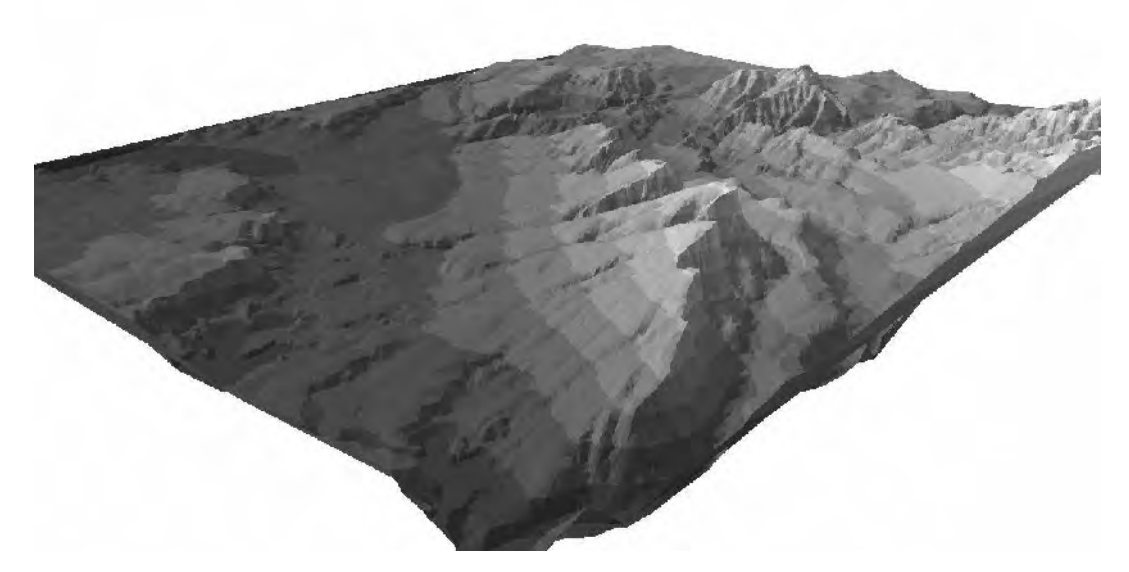

Рис. 5. TIN-модель сложного рельефа местности.

TIN-модель создает эффективную и точную модель поверхности, но не позволяет использовать ее для пространственного анализа и сложных вычислений. Поэтому TIN-модель конвертирована в GRID (рис. 6).

GRID представляет рельеф поверхности в виде регулярной сетки равномерно распределенных ячеек со значениями координаты Z. Разрешающая способность сетки (ширина и высота ячеек) составляет 50. GRID состоит из 401 столбца и 376 строк, занимает 588,97 Кб памяти.

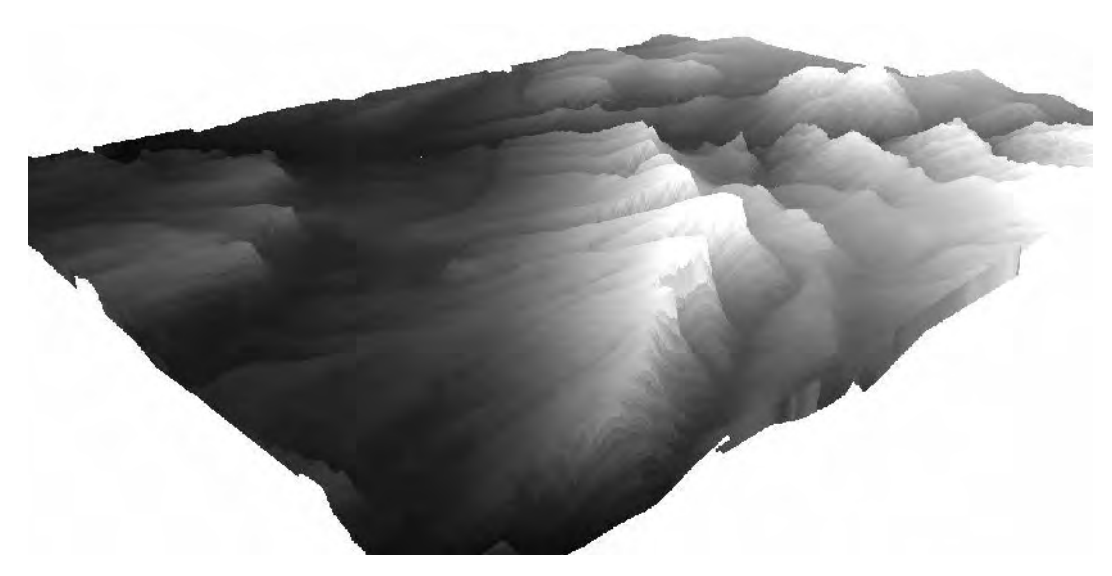

Рис. 6. GRID сложного рельефа местности полученный из TIN-модели.

Интерфейс (рис.7) разработан на базе модуля 3D Analyst и разработанных панелей инструментов – Morphometric Parameters и Topographic Features.

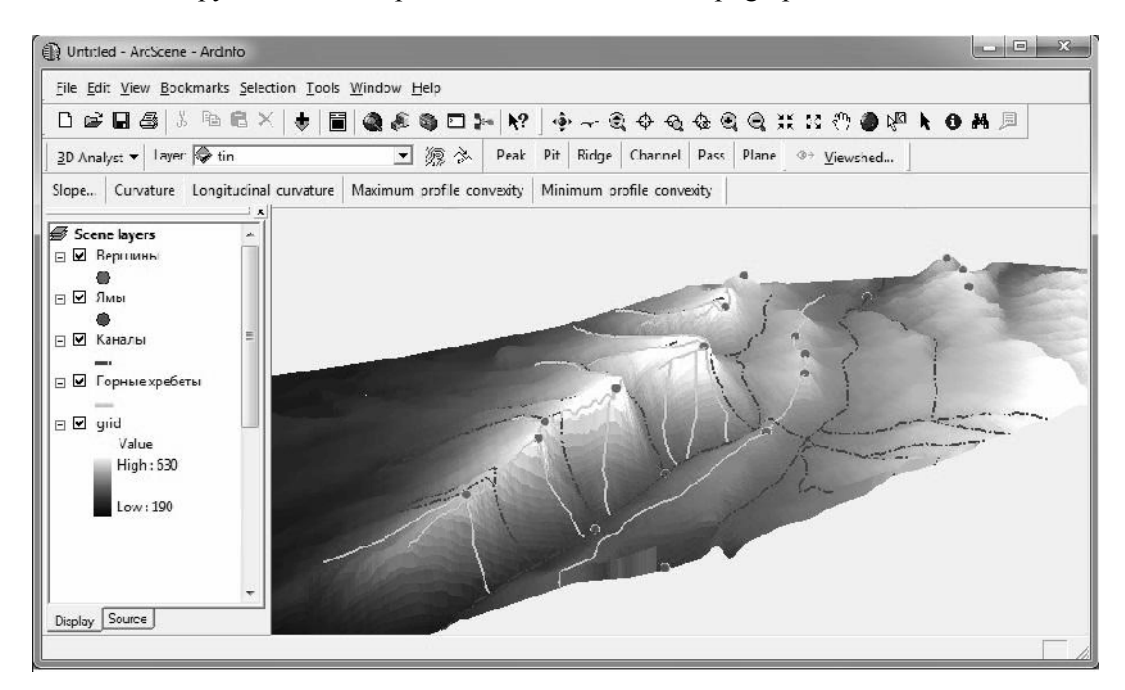

Рис. 7. Главный интерфейс программы АОТО.

В набор инструментов ArcGIS входят наиболее распространенные инструменты пространственного анализа, такие как анализ поверхностей (функция построения

изолиний, вычисления уклона, экспозиции склонов, площади и объемов, функция отмывки рельефа), расчет видимости (определение линии и зон видимости) калькулятор растров, конвертация, создание растровых поверхностей.

Pазработанная панель Morphometric Parameters содержит набор морфометрических параметров (уклон, кривизна), которые участвуют в процессе определения топографических особенностей рельефа местности. Панель инструментов Topographic Features позволяет определить все топографические особенности (вершины, ямы, каналы, горные хребты, перевали, плоскости). Каждая топографическая особенность представляет собой отдельный слой. Технологическая схема работ представлена на рисунке 8.

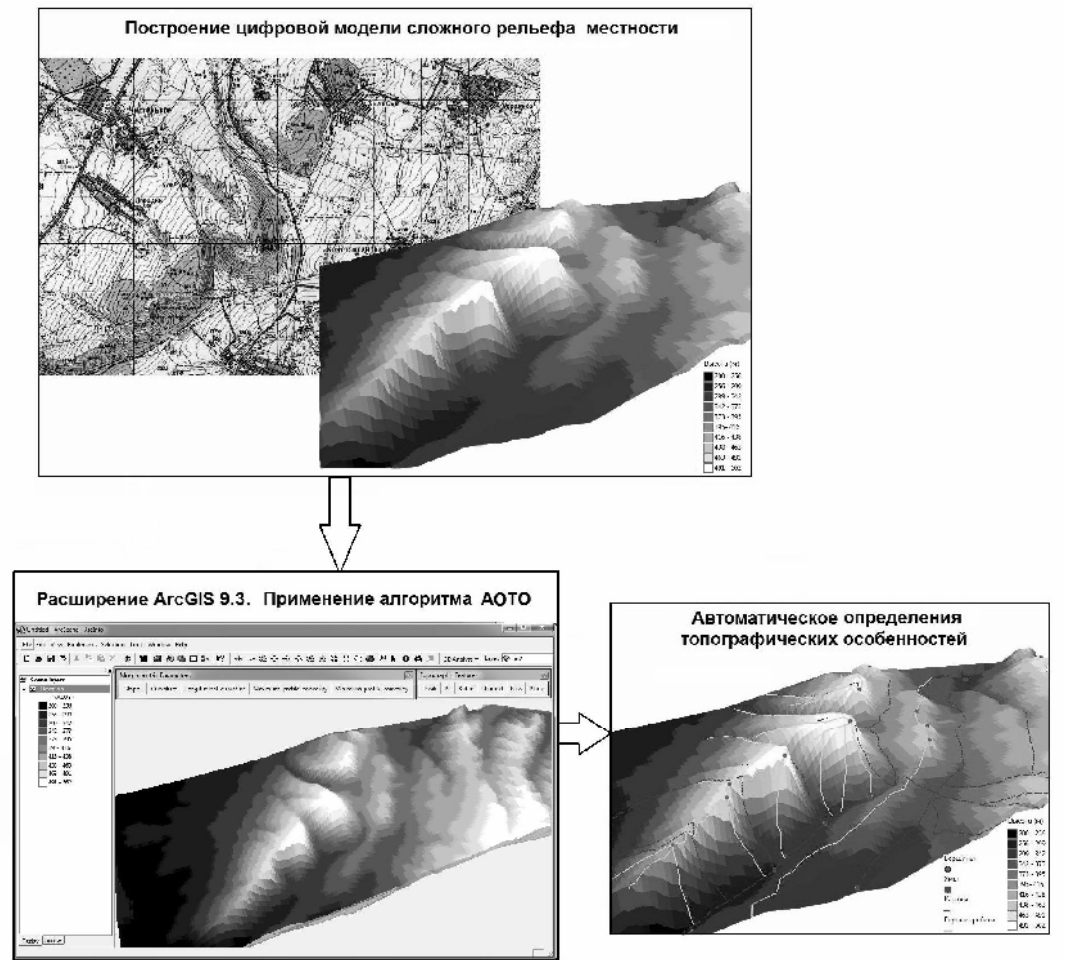

Рис. 8. Технологическая схема.

## **ВЫВОЛЫ**

Применение алгоритма на сложном рельефе местности позволяет эффективно извлекать (с высокой точностью) топографические особенности рельефа местности, что показало жизнеспособность алгоритма АОТО. Используя извлеченные топографические особенности в качестве объектов наблюдения, можно значительно сократить время вычисления видимости на сложном рельефе местности.

#### Список литературы

- 1. Цветков В.Я. Геоинформационные системы и технологии / В.Я Цветков М.: Финансы и статистика, 1998. – 288 с.
- 2. Симонов Ю.Г. Морфометрический анализ рельефа / Симонов Ю.Г. // Университетская серия. МГУ им. М.В.Ломоносова. – Москва-Смоленск, 1998. – 271 с.
- 3. Шарый П. А. Топографический метод вторых производных / П.А. Шарый // Геометрия структур земной поверхности. – Пущино: ПНЦ АН СССР, 1991. – С. 30-60
- 4. Флоринский И.В. LANDLORD 2.0: система анализа и картографирования геометрических характеристик рельефа / И.В Флоринский, Т.И. Грохлина, Н.Л Михайлова. // Геодезия и картография. – 1995. – №5. – С. 46-51
- 5. City University London / PhD Thesis. [Электронный ресурс]. Режим доступа : http://www.soi.city.ac.uk/~jwo/phd/. – 25.04.2006

Котелевець Ю.В. Автоматизація виділення топографічних особливостей рельєфу місцевості / **Ю.В. Котелевець, І.М. Патракеєв // Вчені записки Таврійського національного університету імені** В.І. Вернадського. Серія: Географія. – 2011. – Т.24 (63). – № 3 – С. 106-115.

Підвищення ефективності обчислення видимості без яких-небудь значних втрат інформації є однією з головних проблем при вирішенні різноманітних прикладних завдань, таких як розміщення засобів зв'язку, вітрових електростанцій, пожежних та оглядових вишок, радарних установок, моделювання туристичних маршрутів, а також для вирішення спеціальних завдань (планування захисту об'єктів, траєкторії польоту, розміщення техніки).

У статті розглядається алгоритм автоматизації визначення топографічних особливостей (АВТО) рельєфу місцевості як засіб підвищення ефективності проведення просторового аналізу даних у середовищі ArcGIS.

Ключові слова: видимість, топографічні особливості рельєфу місцевості, морфометричні параметри.

**Kotelevets Y. Automatic extraction of topographic features of the terrain / Y.V. Kotelevets, I.M. Patrakeev** // Scientific Notes of Taurida National V. I. Vernadsky University. – Series: Geography. – 2011. – Vol. 24 (63). –  $\mathbb{N}$  3 – P. 106-112.

Improving the efficiency calculations appear without any significant loss of information is one of the main problems in solving a variety of applications, such as such as the allocation of communication facilities, windpower stations, fire and observation towers, radar installations, the modeling of tourist routes, as well as for special issues (planning, protection of facilities, flight paths, placement of equipment).

The article discusses the algorithm of automation definition of topographic features (ADTF) of the terrain as a means to improve the efficiency of spatial analysis in ArcGIS environment.

*Keywords:* visibility, topographic features of the terrain, morphometric parameters.

*Поступила в редакцию 15.04.2011 г.*